### *DOMOWARE©***: TELECONTROL REMOTO MEDIANTE UN CANAL SEGURO DE UN SISTEMA DOMÓTICO A TRAVÉS DE INTERNET**

C. Fernández-Valdivielso, A.J. Mardones\* e I.R. Matías.

**Departamento de Ingeniería Eléctrica y Electrónica.** \* Mercados y tecnologías. **Servicios profesionales de Unión Fenosa** 31006 Pamplona

Infanta Mercedes, 31-2<sup>ª</sup> planta<br>28020 Madrid

Correo electrónico: carlos.fernandez@unavarra.es Correo electrónico: ajmardones@ipt.es

*Abstract* **- This paper describes the design and implementation of a new software tool about home automation systems: Domoware©. This new software is intended for remote controlling of home automation installations. It works with all the systems as its operation does not depend on the system and it also has been successfully tested.**

## **1. Introducción.**

Hace muy pocos años se comenzó a oír que Internet era el futuro. Ha pasado poco tiempo e Internet se ha convertido en presente, y ahora ya no resulta raro hablar de teletrabajo y de todo un abanico de posibilidades que se han abierto con la irrupción de la gran red mundial de comunicaciones. Conjuntamente con estas innumerables posibilidades que Internet ofrece, se presentan numerosos problemas y peligros, todos ellos derivados por la escasa seguridad existente en la red, tanto en la información que viaja por ella como en los programas que se emplean para el control remoto de instalaciones [1]. El trabajo aquí presentado se denomina *Domoware©*, una herramienta que permite realizar un control seguro sobre cualquier sistema domótico a través de Internet. Con el empleo de dicho software, se garantiza la seguridad en la gestión remota de instalaciones domóticas y se evitan los desplazamientos del equipo de mantenimiento para realizar cambios en la programación del sistema.

### **2. Características de Domoware©**

La mayoría de sistemas domóticos comerciales existentes en el mercado actualmente, emplean el puerto serie del ordenador y la comunicación mediante EIA232 (antiguamente RS232) como interfaz entre el usuario y la instalación [2-3]. Es decir, emplean esta comunicación para volcar la programación del sistema en la instalación y para el control local desde un ordenador del sistema domótico. Por esta razón, Domoware© ha sido diseñado para gestionar el control remoto seguro de sistemas que empleen comunicación EIA232 (la mayoría de instalaciones domóticas). Dicha gestión se realiza a través de dos ordenadores conectados a Internet: uno de ellos será la estación desde la cual se realice la gestión remota, mientras que el otro será el encargado de controlar la instalación local domótica. Para desarrollar esta estructura de control remoto se ha seguido una arquitectura clienteservidor, y por tanto existe un programa Domoware© cliente, y otro Domoware© servidor. Respecto a la seguridad del sistema, Domoware© emplea criptografía de clave pública para la autentificación de los extremos y criptografía de clave privada para la transmisión de la información.

#### **3. Funcionamiento de Domoware©.**

El funcionamiento del sistema global está diseñado para la colaboración entre el usuario y dueño del sistema domótico y el proveedor de servicios de mantenimiento. De este modo, la secuencia de funcionamiento de Domoware© es la siguiente: en primer lugar, el cliente (ordenador conectado al sistema domótico) hace la petición de conexión al servidor (ordenador situado en otro punto diferente, generalmente una empresa de servicios o de instaladores). Una vez aceptada dicha proposición, se realiza el protocolo de autentificación de ambos extremos de la conexión, para ello, cada ordenador le envía al otro su dirección IP, un número aleatorio, el *hash* firmado con su clave privada de todo lo anterior y una clave de sesión encriptada con la clave pública del otro extremo.

Una vez establecida la comunicación segura, el servidor encripta, encapsula en IP y envía la información a través de TCP hasta el cliente. Éste la recibe, la desencapsula, la desencripta y la envía al sistema domótico.

Como requisitos del sistema, cabe destacar que en función del sistema domótico a controlar, será imprescindible que el ordenador servidor disponga de dos puertos serie conectados entre sí con un cable serie compatible EIA232 en modo módem nulo ya que ciertos programas de aplicación (por ejemplo TermVIS), capturan totalmente el puerto al funcionar bajo MS-DOS impidiendo el acceso al puerto. Para solucionar dicho inconveniente y tener control sobre la instalación, es necesario un nuevo puerto serie sobre el que se disponga el control, y transferir a él la información que va llegando desde Internet. Esto no ocurrirá en sistemas cuyas aplicaciones operan bajo Windows, que son la mayoría de ellos.

### **4.** *Domoware©* **servidor.**

Se trata del programa que debe alojarse en el ordenador servidor remoto. En primer lugar posee una identificación del usuario para evitar posibles invasiones al sistema. Para ello, los usuarios deben estar registrados y poseen su propia contraseña de acceso (es posible modificarla). Una vez confirmada la contraseña, aparecerá la ventana principal del programa que se presenta en la figura 1.

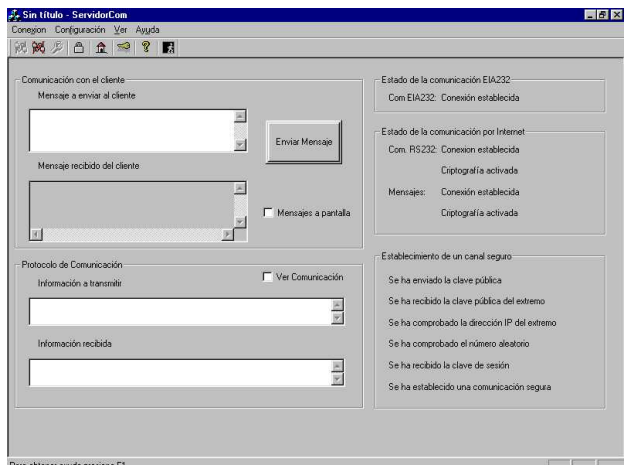

**Figura 1: Ventana principal de Domoware©.**

En esta pantalla se pueden configurar los parámetros de la comunicación serie, bien pulsando el icono correspondiente o bien ejecutando la orden desde el menú **Configuración** (ver figura 2).

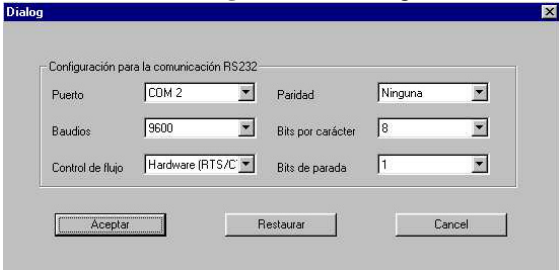

**Figura 2: Ventana de configuración de parámetros.**

Una vez completados los parámetros de configuración, se establecerá la comunicación serie y se quedará a la espera de la recepción de peticiones por parte del cliente. En el momento en que el servidor reciba una conexión, la aceptará y establecerá las dos conexiones TCP/IP con la criptografía correspondiente creando un canal seguro.

Como se observa en la figura 1, la pantalla principal de Domoware© posee diferentes ventanas. Las dos de la parte superior derecha son para la comunicación entre el usuario del sistema domótico (cliente) y el servidor. En la primera el servidor puede escribir su mensaje, mientras que en la segunda se muestra enviado por le cliente. Mediante estas ventanas ambas personas se comunican, de modo que el cliente puede especificar su petición y el servidor puede preguntarle matices sobre la petición, todo ello en tiempo real. Las otras dos ventanas (parte inferior derecha) muestran la información a transmitir y la información ya transmitida por el servidor. Por otro lado, en la parte derecha de la pantalla se mostrarán diferentes mensajes sobre el estado de la transferencia de información y sobre el proceso de establecimiento de la comunicación segura.

Una vez concretada la petición, Domoware© permite el acceso directo al programa de control domótico para realizar los cambios pertinentes en la programación del sistema remoto.

# **5.** *Domoware©* **cliente**

Este programa será alojado en el ordenador del usuario, es decir, en el del cliente que está directamente conectado al sistema domótico. Su funcionamiento y apariencia es exactamente igual que Domoware© servidor con unas mínimos matices:

- No dispone de la opción **Abrir Aplicación**, ya que no va a controlar directamente la instalación.

- No se queda a la espera de peticiones (no es servidor) y por tanto al cortar la comunicación se cierran todas las líneas de comunicación.

- La orden **Establecer conexión** establece la conexión EIA232 y además hace la petición de servicio a través de Internet.

# **6. Conclusiones**

Se ha desarrollado una herramienta capaz de controlar cualquier tipo de instalación domótica a través de Internet de una forma segura en donde lo importante es el protocolo de comunicación, no las órdenes intercambiadas entre los distintos sistemas domóticos. De este modo se garantiza la universalidad del programa, no dependiendo de ningún programa específico de los sistemas domóticos, sino que es un programa abierto.

Se ha conseguido controlar la conexión a través de Internet de sistemas domóticos conociendo el protocolo de comunicación siendo transparente a las órdenes que se transmiten. De este modo se puede ejecutar de modo remoto el programa de control del sistema domótico Esta ventaja puede ser muy útil para posibles empresas de servicios facilitando el mantenimiento de un modo sencillo y remoto, evitando el desplazamiento a la instalación domótica para realizar reprogramaciones o chequeos. El programa ha sido probado en una instalación piloto con sistema SimonVIS y los resultados han sido completamente satisfactorios.

# **7. Agradecimientos.**

Este trabajo ha sido financiado por la entidad CICYT mediante el proyecto TIC-98-0397-C03-01 y por Gobierno de Navarra.

# **8. Referencias.**

[1] C. Fernández-Valdivielso, I. Castells, M.A. Gutierrez, I.R. Matías y M. López-Amo "Herramienta Software para el Control de Instalaciones Domóticas con Bus EIB" *XV Simposium Nacional de la Unión Científica Internacional de Radio.* pp. 243-244. 2000

[2] C. Fernández-Valdivielso, I.R. Matías y M. López-Amo "La domótica. Esencia de un edificio inteligente". *Mundo Electrónico*, pp. 56-60. 1999.

[3] I. Castells, C. Fernández-Valdivielso e I.R. Matías, "Optimización de instalaciones domóticas mediante el empleo de Domosft©.". *XV Simposium Nacional de la Unión Científica Internacional de Radio*. pp. 241-242. 2000.